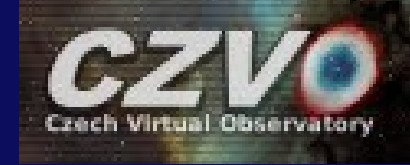

#### **Overview of new features in SPLAT-VO**

# Petr Škoda

Astronomical Institute, Czech Academy of Sciences Ondřejov

#### David Andrešič

Faculty of Electrical Engineering and Computer Science, Technical University of Ostrava

With great help of

Margarida Castro Neves, Markus Demleitner, Peter Draper, Mark Taylor

Supported by grant LD-15113 of Czech Ministry of Education Youth and Sports

IVOA Interoperability meeting , Apps session 1 Stellenbosch, South Africa, 9th May 2016

## **SPLAT-VO Theses**

VŠB-Technical University of Ostrava Faculty of Electrical Engineering and Computer Science Department of Computer Science

Program pro interaktivní analýzu spekter v prostředí Virtuální observatoře

Programme for Interactive Spectra **Analysis in Virtual Observatory** Environment

VŠB - Technical University of Ostrava Faculty of Electrical Engineering and Computer Science Department of Computer Science

Programme for the Post-processing and **Analysis of Complex Large-Scale** Spectroscopic Surveys Using the Virtual **Observatory Protocols** 

Program pro post-processing a analýzu komplexních rozsáhlých spektroskopických prohlídek v rámci protokolů Virtuální observatoře

2016

# **Visual Selection of Spectra Highlighting**

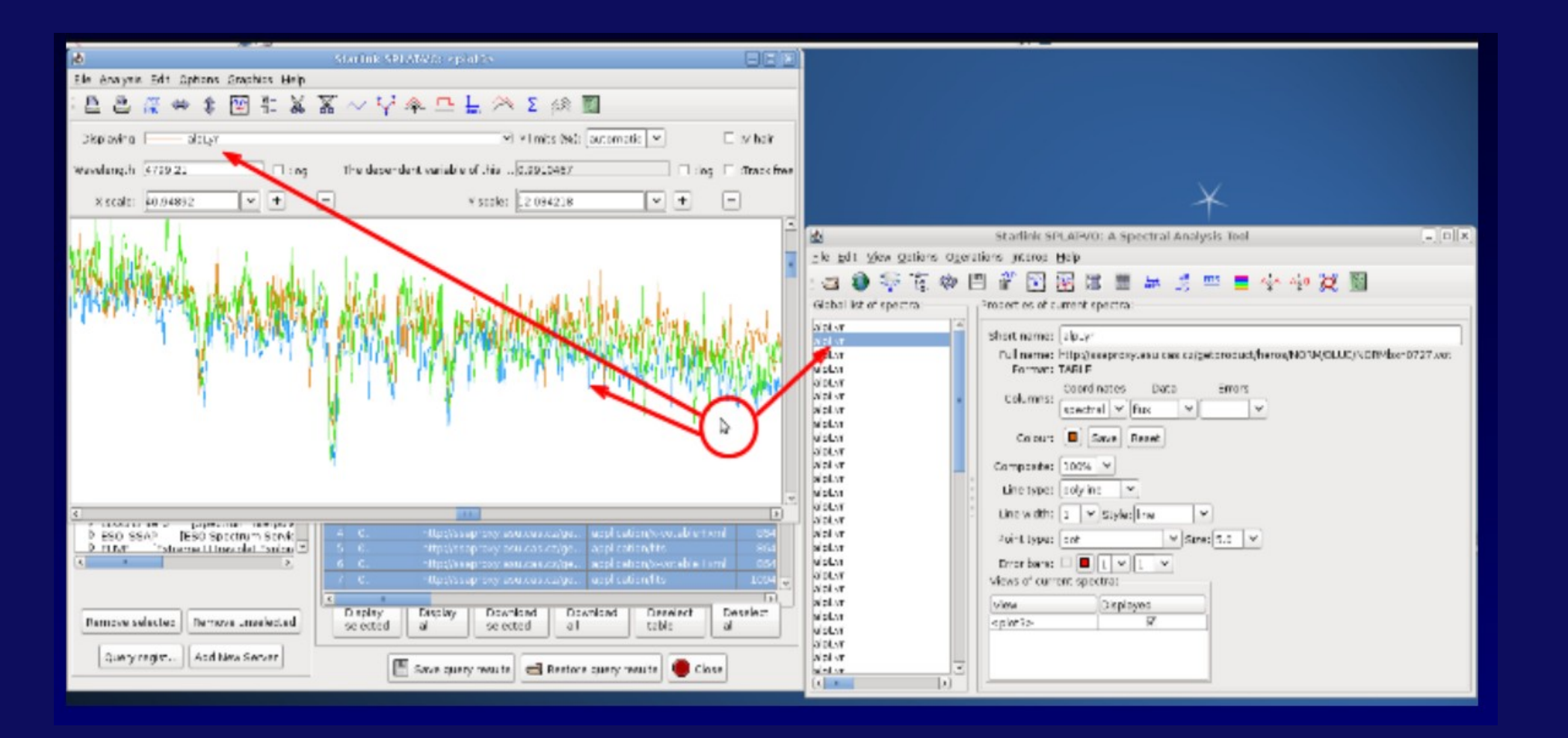

# **Visual Selection of Spectra - Deleting** (Everywhere)

Data count versus Wavelength

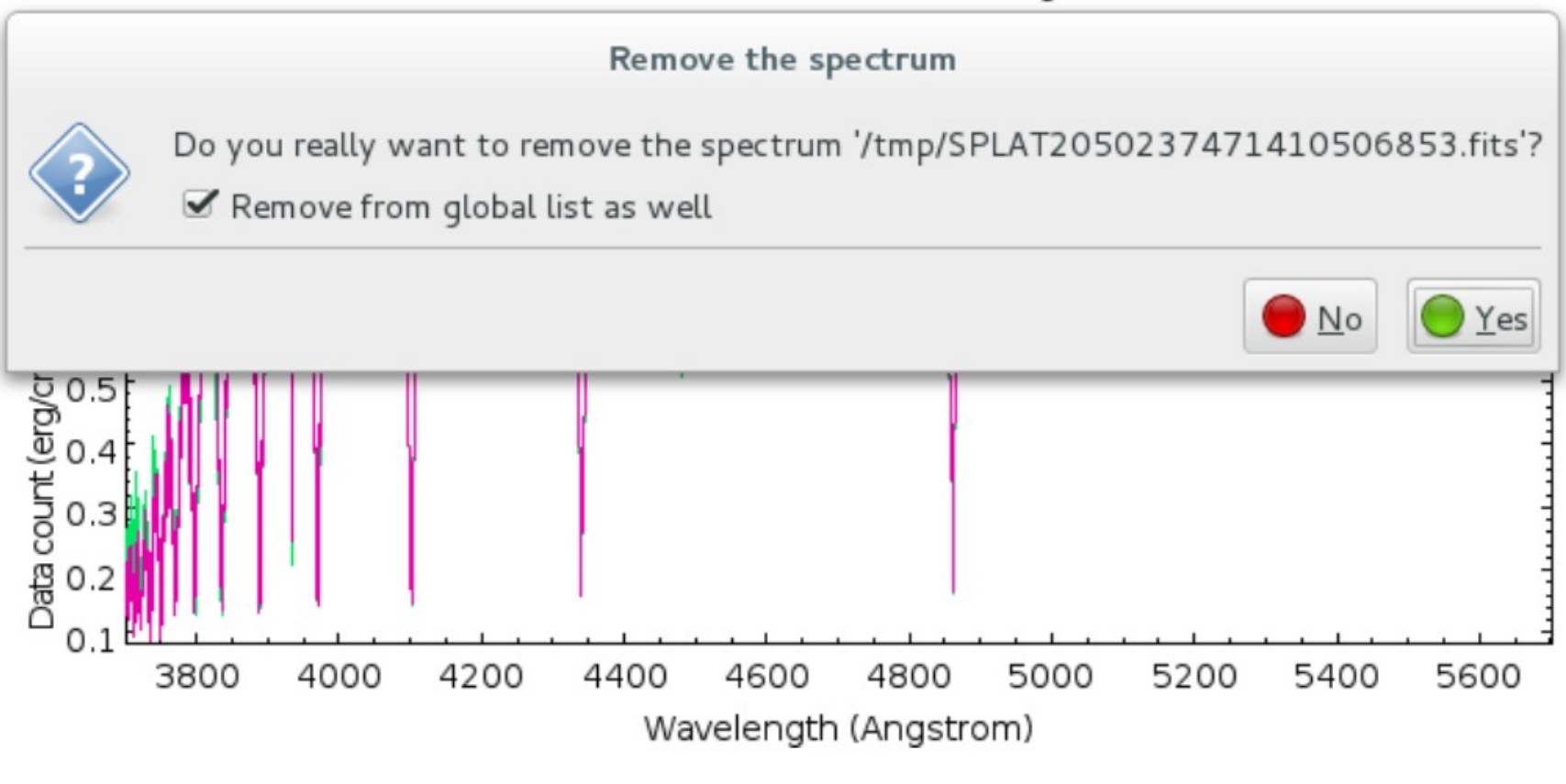

Figure 29: Visual delete of spectrum in action.

# **Save Spectrum to Local Text and CSV**

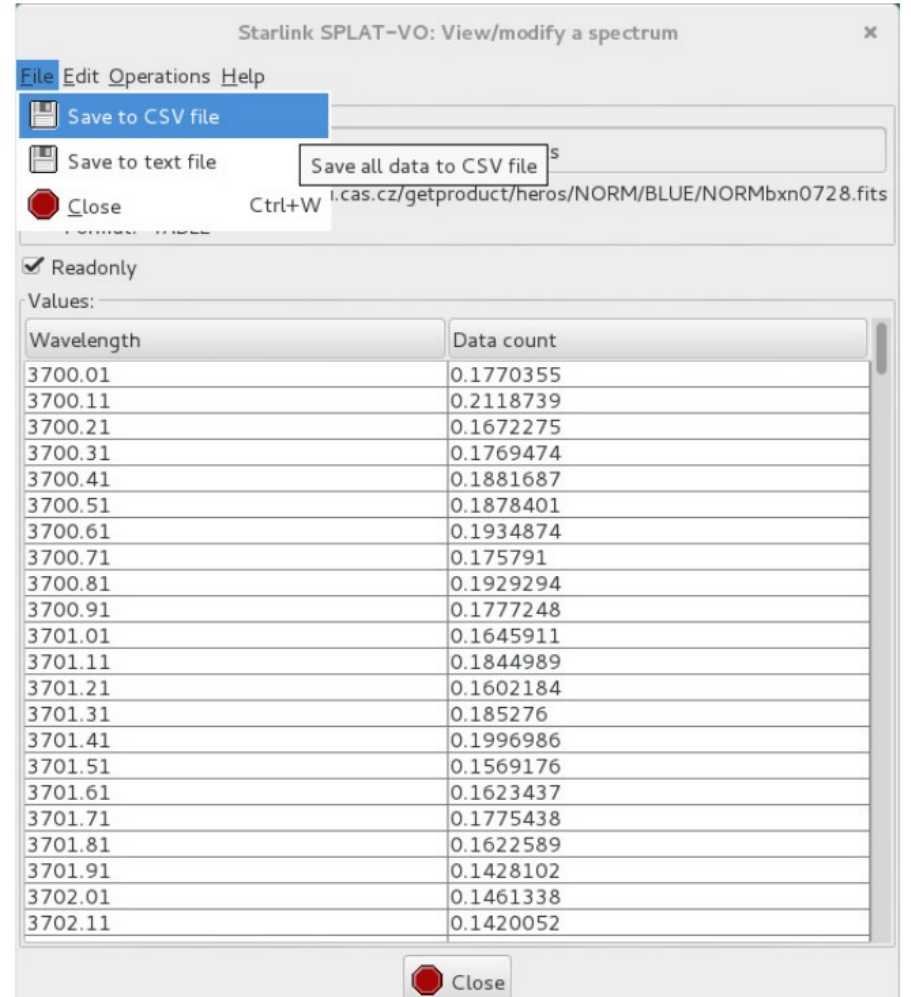

Figure 28: Export to CSV and text file feature.

## **Selection of Results in GUI**

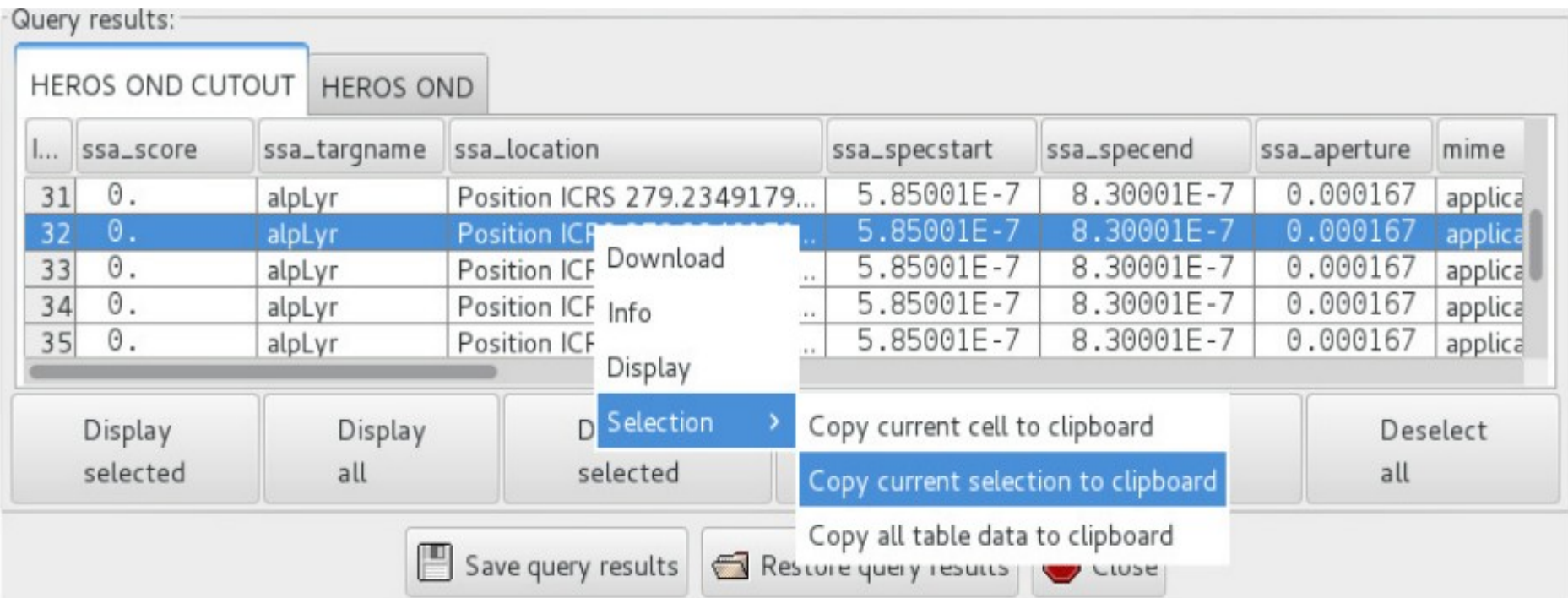

Figure 27: SSA Query Results window enhancements

#### **SAMP Sender Reworked**

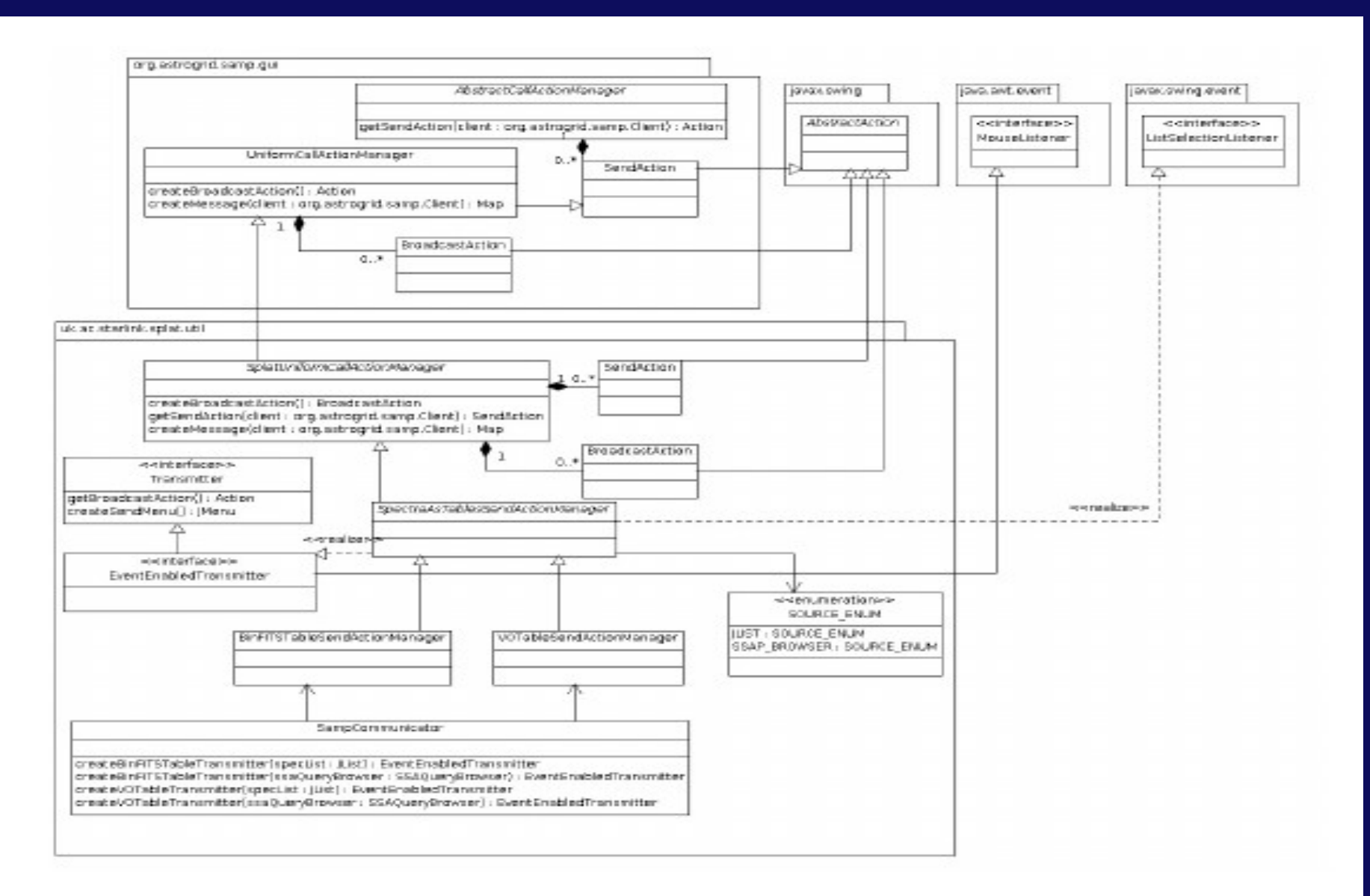

Figure 23: Simplified class diagram of spectra as table SAMP sender.

## **SAMP sending spectra as TABLES**

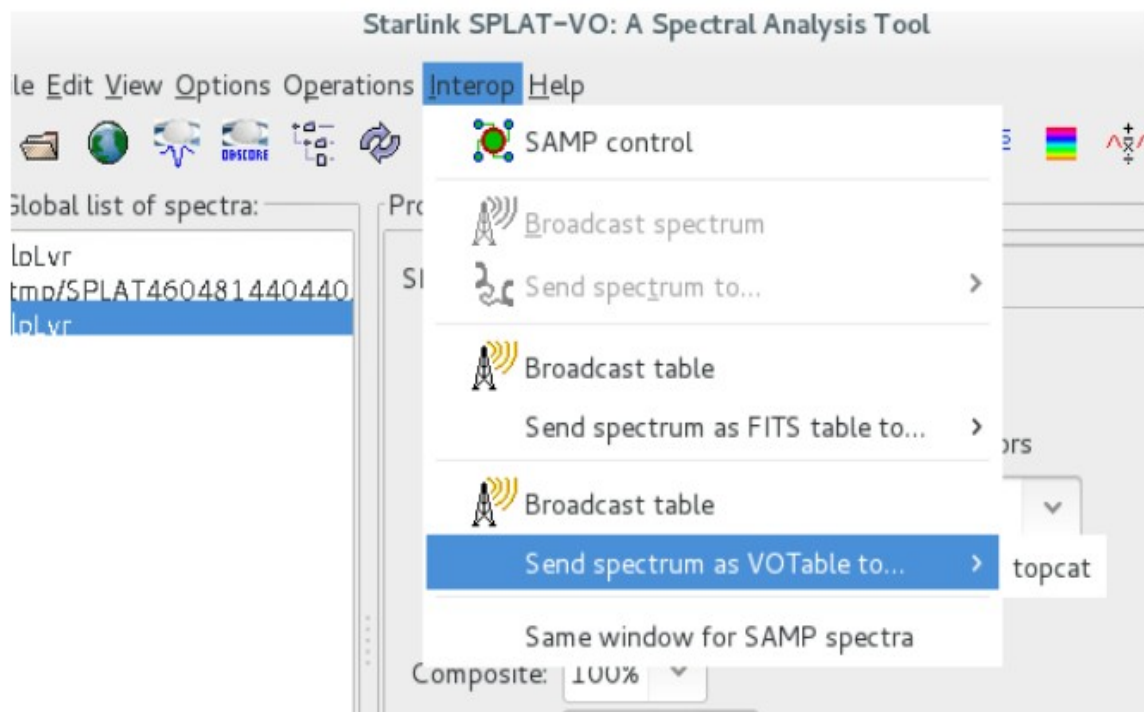

Figure 24: Sending spectrum as table via SAMP from Main Window.

## **SAMP Sending Spectra as TABLES**

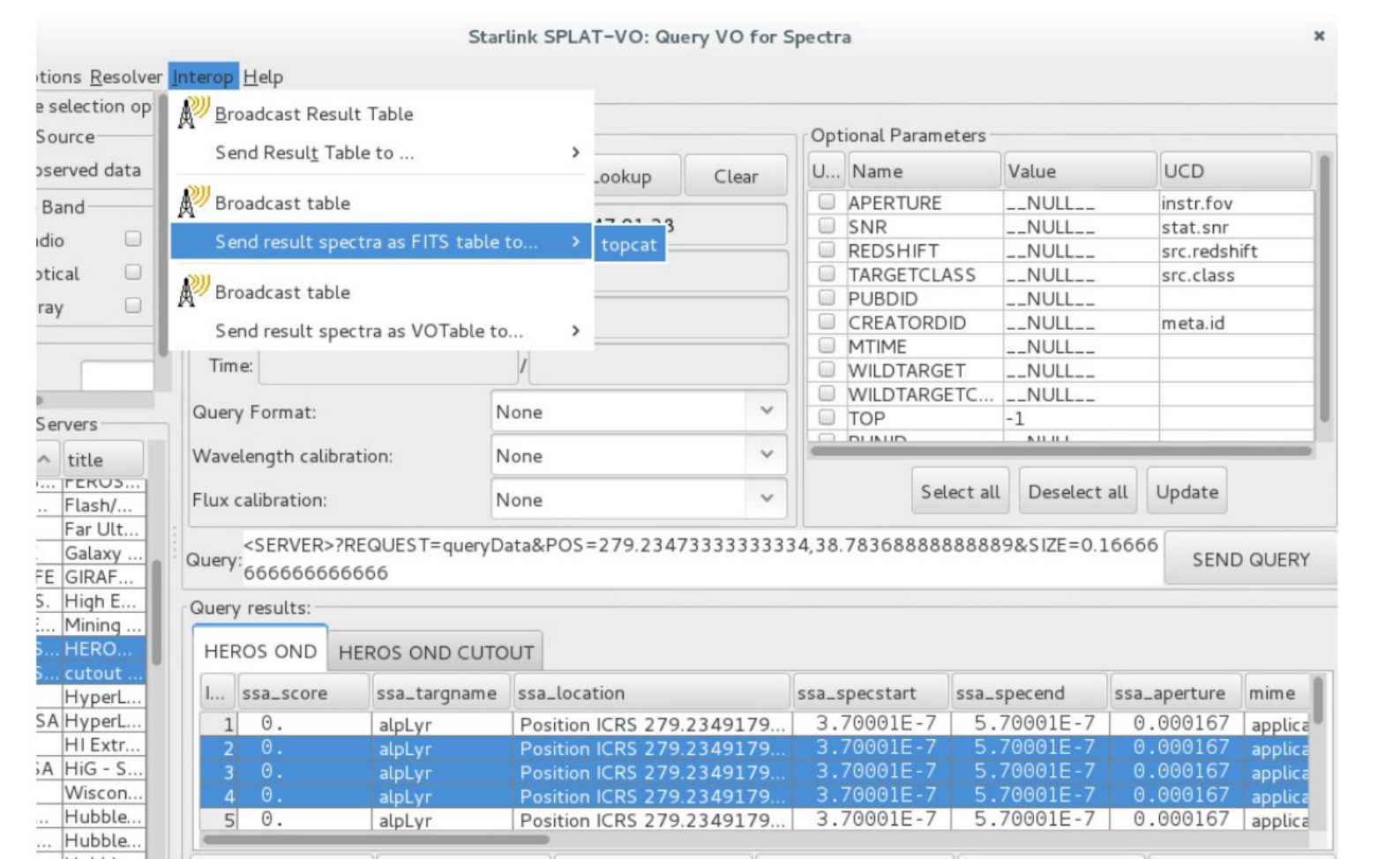

Figure 25: Sending spectrum as table via SAMP from *Query VO for spectra* window.

## **Setup of GitHub Issues**

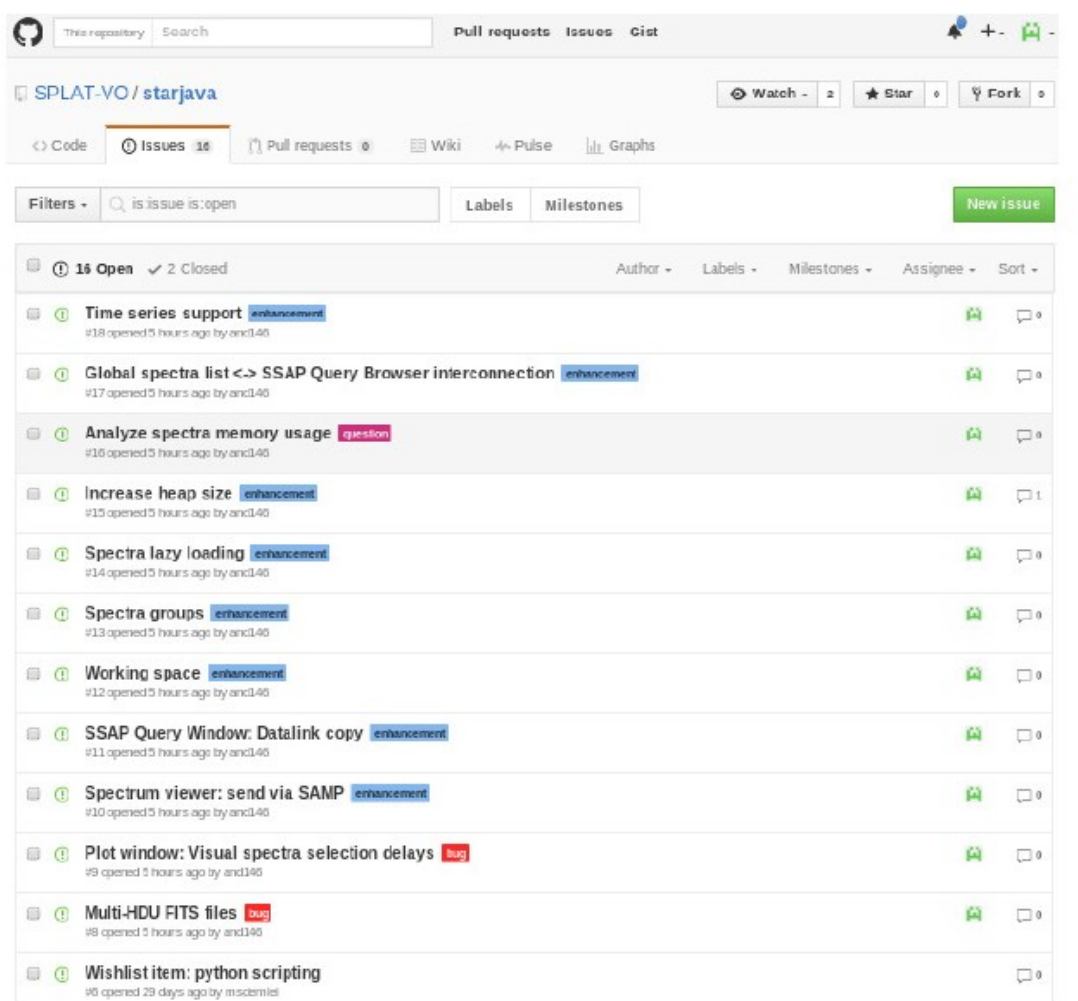

Figure 43: Official SPLAT-VO issue tracker in GitHub Issues.

# **Automatic Re-building on Dockerized Jenkins hosted by AI CAS**

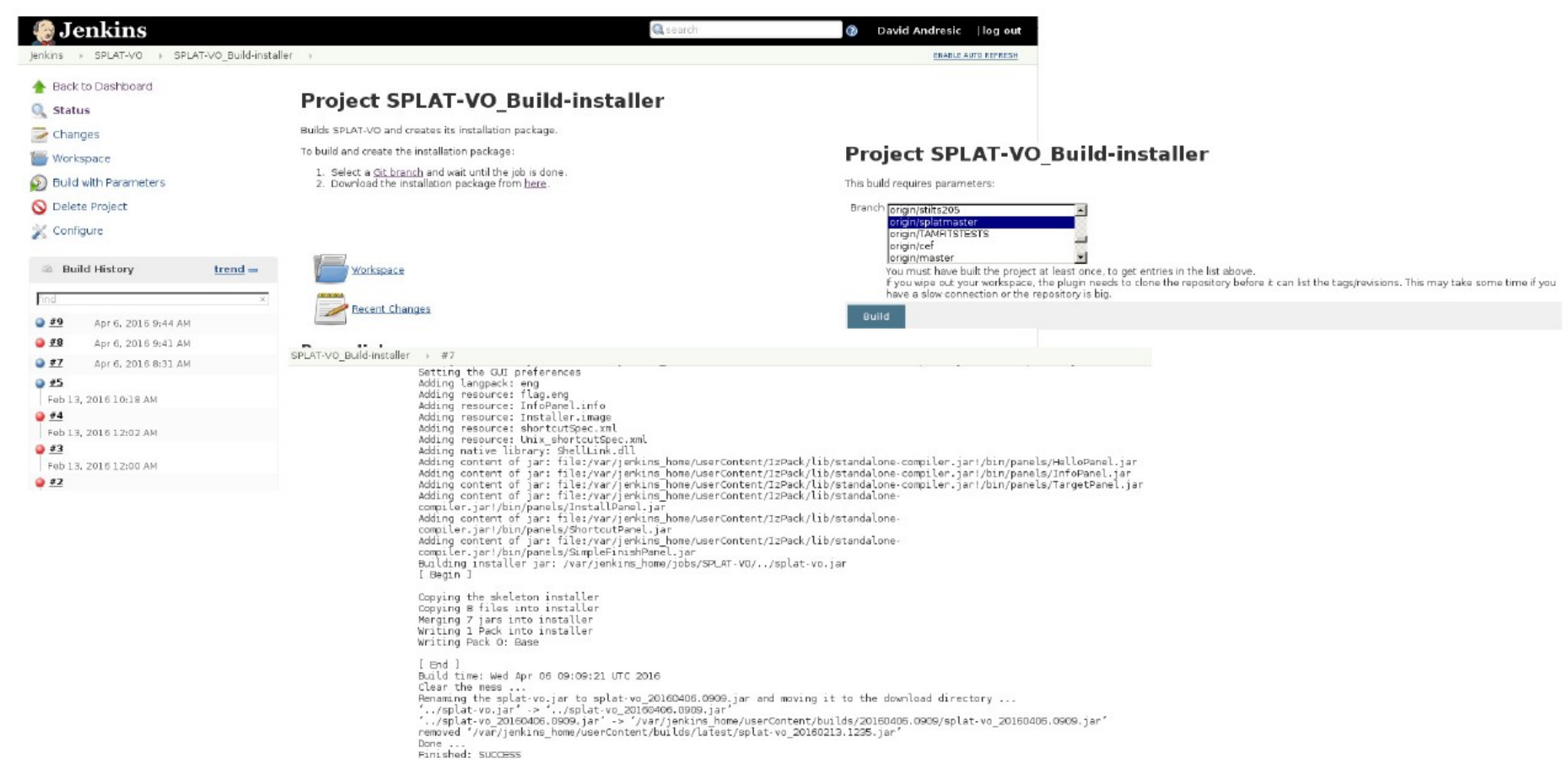

Figure 45: Jenkins CI for SPLAT-VO - main job detail with parameters and result.

## **Time Series Support (SSA and DataCube)**

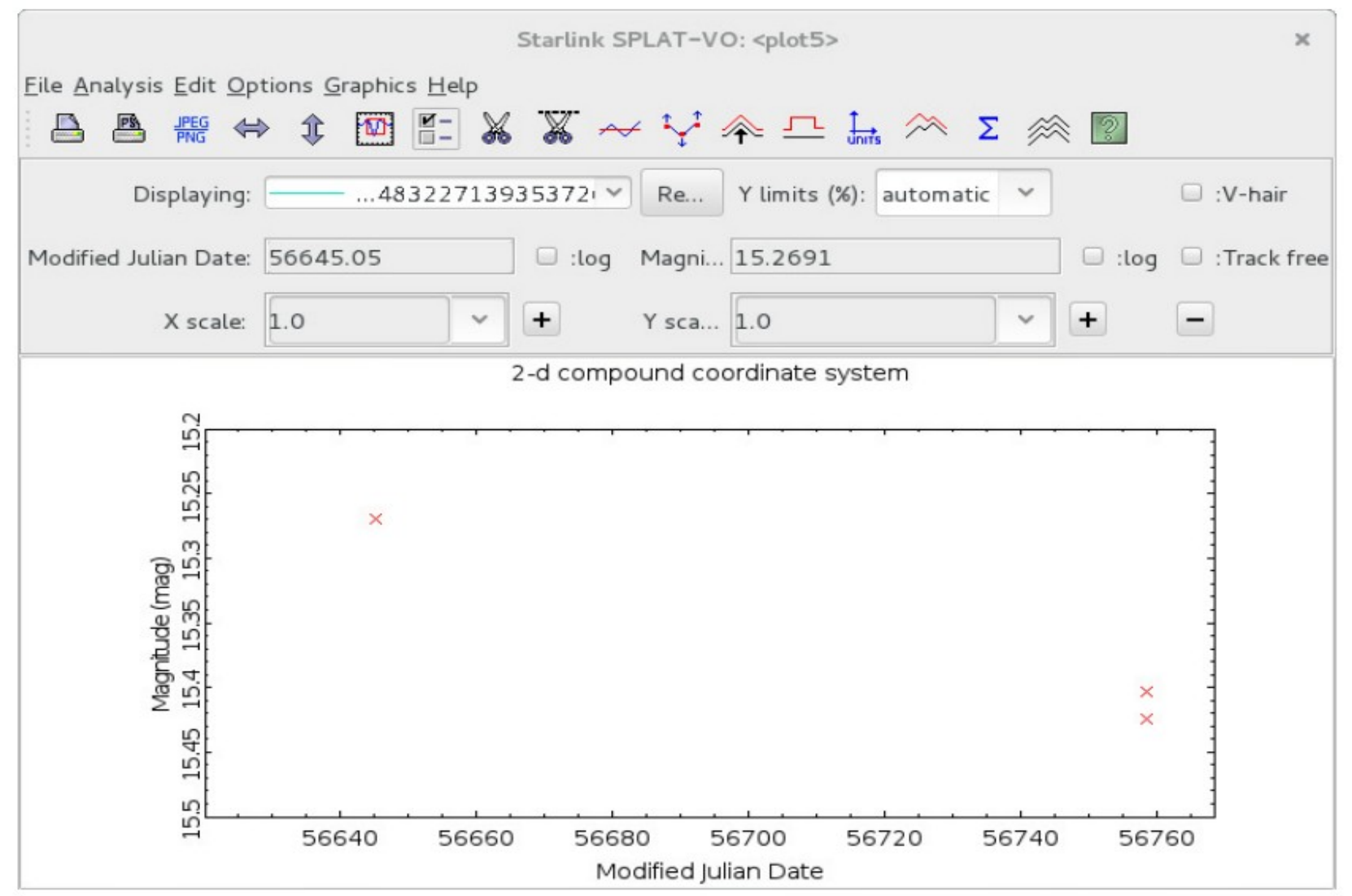

Figure 26: Time series demonstrational support example.

#### **Future Plans**

(Sparse) Data Cubes for Time Series Handling of Spectra ( and Time Series ) as Groups Saving and Restoring Workspace in Reusable Format Masive amount handling ( open files exhausted ) Dependence on Starlink Libraries in C - binaries **Refactoring** Unit Tests and Automatic Building ObsCore + DataLink detailed windows

 One student for one year Aneta Doubková + maintaining collaboration with David and possibly his employer.

# **Source Code**

https://github.com/SPLATVO/starjava/tree/splatmaster

#### https://github.com/SPLAT-VO/starjava/issues

https://github.com/SPLAT-VO/starjava/tree/splat-ond

**DEMO**